**Jak Kubernetes zrychlilo nasazování aplikací do Drážního Úřadu a zjednodušilo jejich provoz**

Ondřej Šika Freelance & SikaLabs s.r.o.

[ondrej@sika.io](mailto:ondrej@sika.io) @ondrejsika

Kontejnery v praxi Praha, 27. 2. 2024

**SikaLabs s.r.o. [hi@sikalabs.com](mailto:hi@sikalabs.com) [sikalabs.com](https://sikalabs.com)**

m

# **Ondřej Šika**

Jsem DevOps lektor, architekt a konzultant z Prahy.

Navrhnu a implementuji Vám na míru DevOps architekturu od verzování v Gitu po provoz kontejneru v Kubernetes v Cloudu.

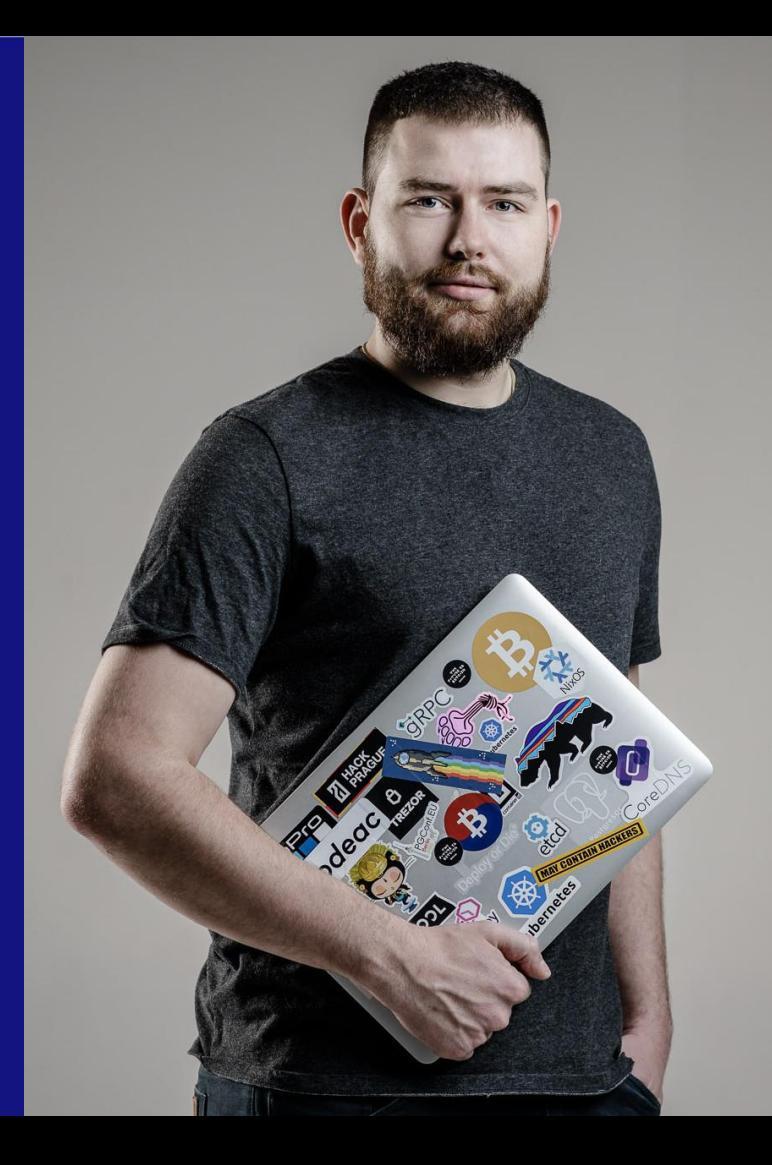

## **Moje DevOps školeníí**

Dělám populární školení, kde své znalosti předávám tak, abyste si mohli vše udělat sami a bez zbytečných přešlapů a slepých cest.

- Úvod do DevOps
- Docker
- Kubernetes

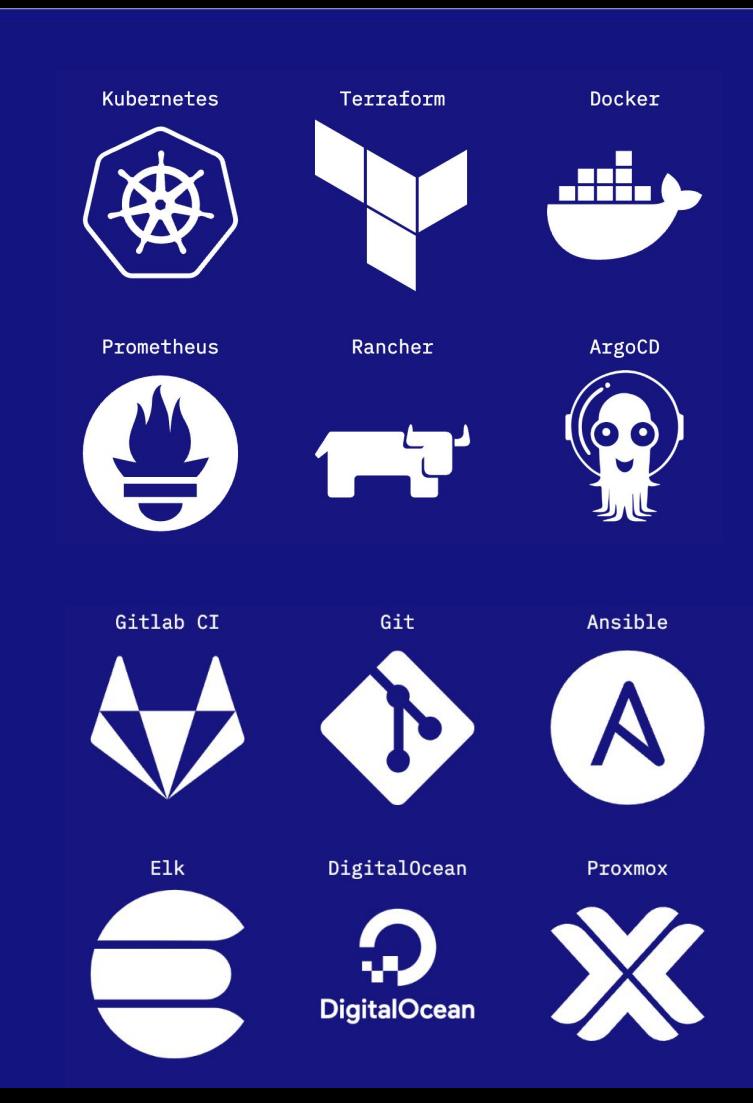

### **SikaLabs**

### Mám skvělé kolegy

Postaráme se Vám o zavedení DevOps technologií do firmy nebo o kompletní správu DevOps.

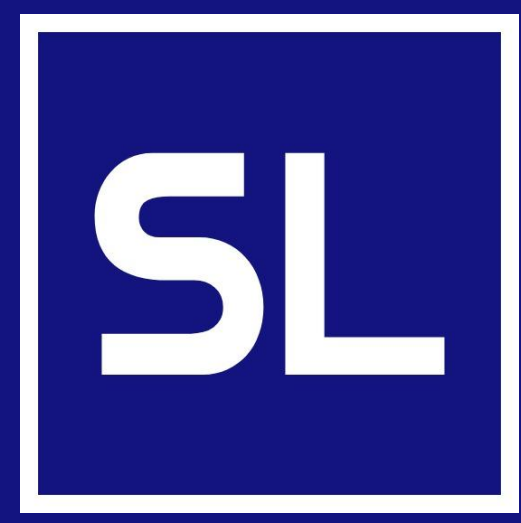

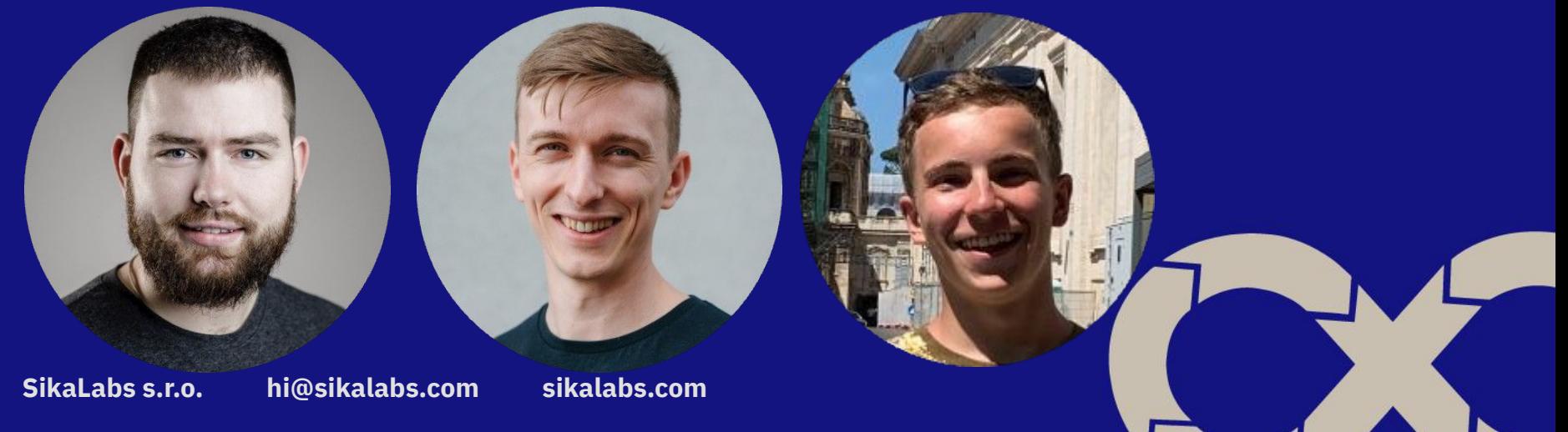

### **Our DevOps Stack**

- **Git**, Gitlab Versioning & Collaboration
- Gitlab CI, **ArgoCD** Continuous Integration, Continuous Deployment
- **-** Docker, **Kubernetes** Containers & Orchestration
- **RKE2** & Rancher Kubernetes Provisioning
- Terraform Infrastructure management
- Prometheus, Alertmanager, Grafana Monitoring Stack
- Elastic Stack / **Loki** Log Management
- AWS, Azure, DigitalOcean, Proxmox Public or Private Cloud

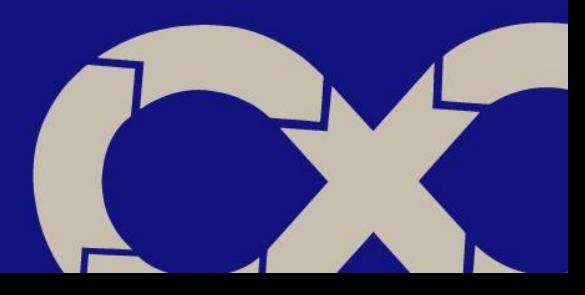

# **Problém**

# **Provoz aplikací v DÚ**

# **Drážní Úřad**

Správní úřad, který vykonává státní správu v oblasti drah.

Zabývá se dráhou železniční, tramvajovou, trolejbusovou, lanovou a speciální (metrem).

Celkový počet zaměstnanců je 113.

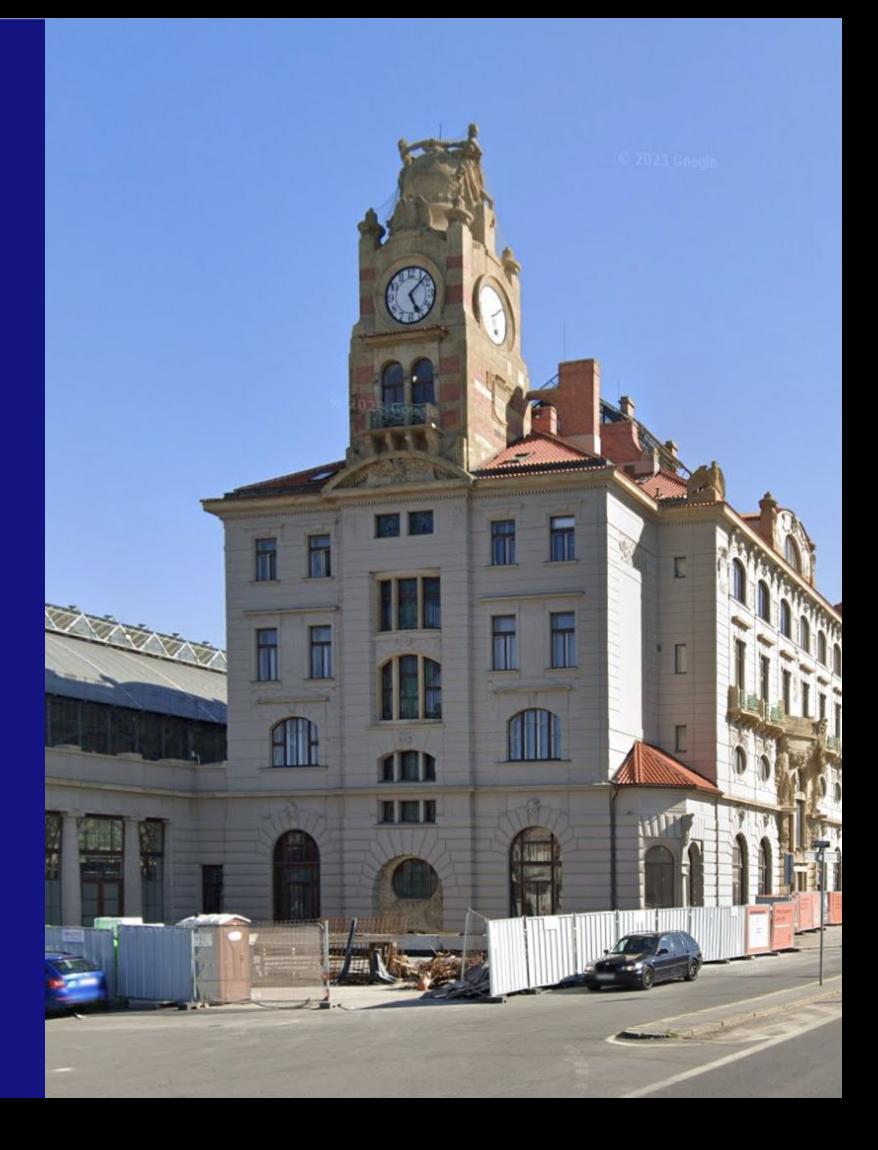

## **Problémy provozu aplikací v DÚ**

- Omezené zdroje
	- Finance

- …

- Manpower
- Různé aplikace každá se provozuje jinak
	- Běžný Open Source
	- Custom Development

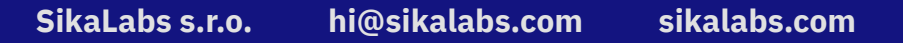

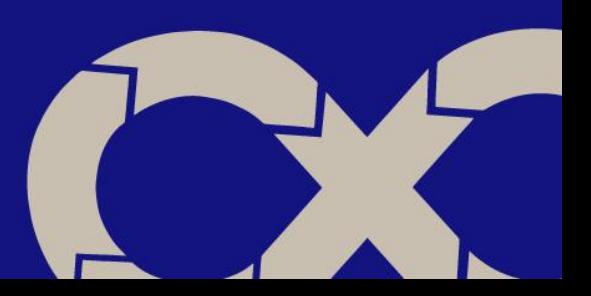

## **Ukázky aplikací**

- Weby
	- ducr.cz, …
- Open Source
	- Keycloak SSO
	- Zammad Helpdesk
- … - Interní Systémy

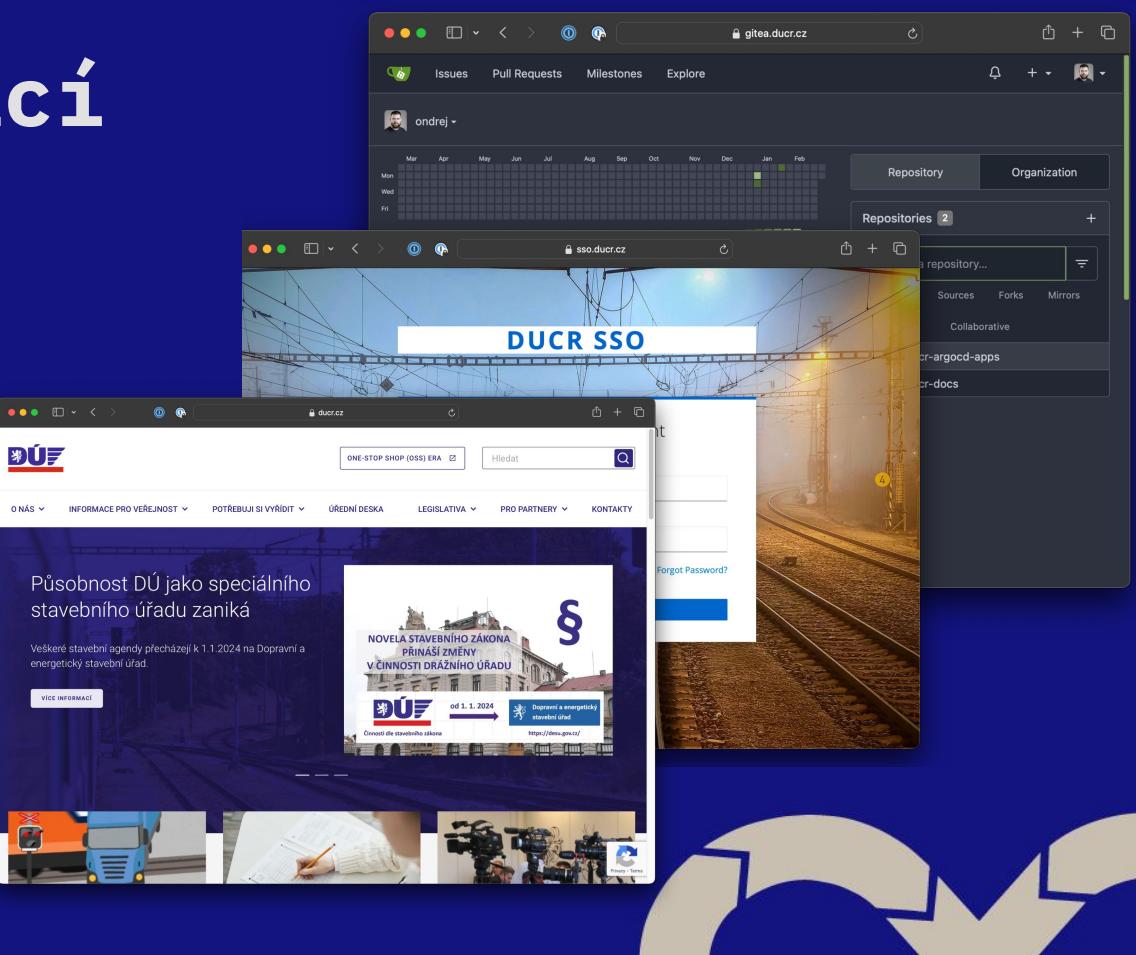

#### **SikaLabs s.r.o. [hi@sikalabs.com](mailto:hi@sikalabs.com) [sikalabs.com](https://sikalabs.com)**

**WÚF** 

ONÁS Y

## **Problémy nasazování v DÚ**

- Rychlost nasazení aplikace
	- Je potřeba vytvořit prostředí VMs
	- Správa infra byla manuální
	- Instalace poskytovatelem / manuálně podle dokumentace
		- => Pro každou aplikaci stavíme prostředí znovu (ručně) a pokaždé jinak => velmi pomalé

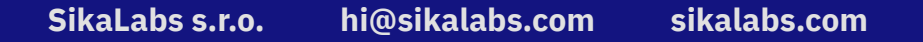

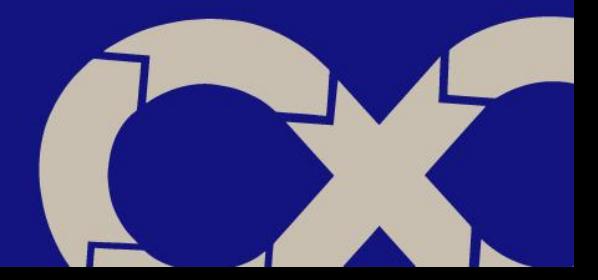

# **Problémy provozu v DÚ**

- Tomcat
- PHP + Apache, Node.js, Tomcat, Docker Compose, …
- Aktualizace se prováděly manuálně (dodavatel, podle docs)
- Manuální přidávání do monitoringu, …

- Každá aplikace se provozuje různě

- Absence centrálního log managementu - každá aplikace logovala k sobě a dost různě

> => velmi náročné zvládnout všechny rozdílné technologie => obzvlášť ve velmi malém teamu

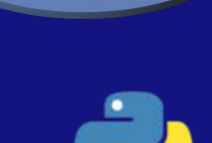

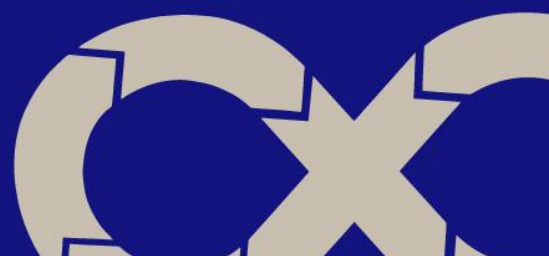

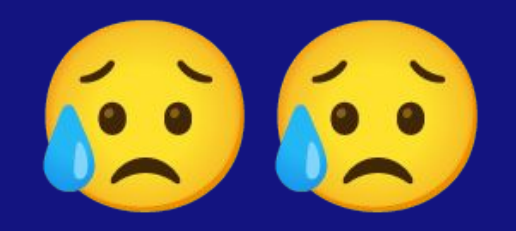

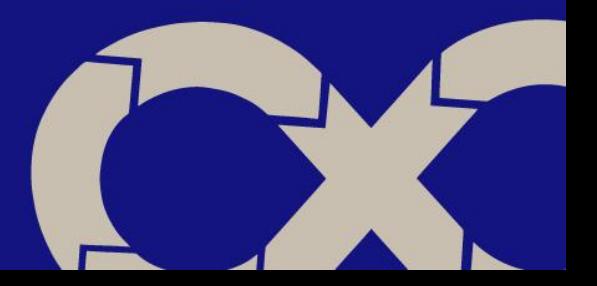

# **Řešení?**

# **Kontejnery + Kubernetes**

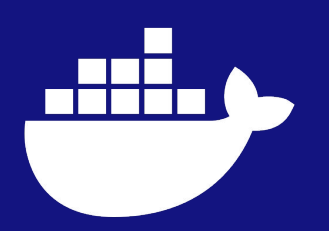

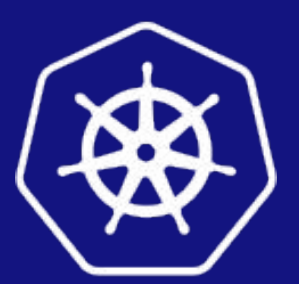

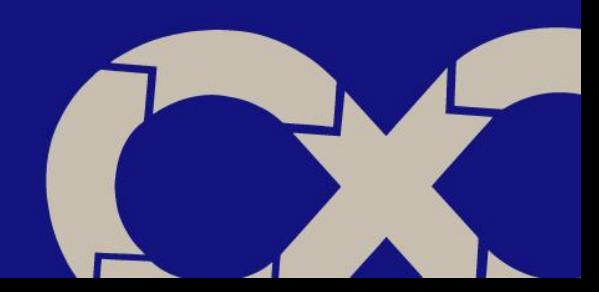

# **■ Unifikace prostředí ■ Definice hranice zodpovědnosti ■ Automatizace**

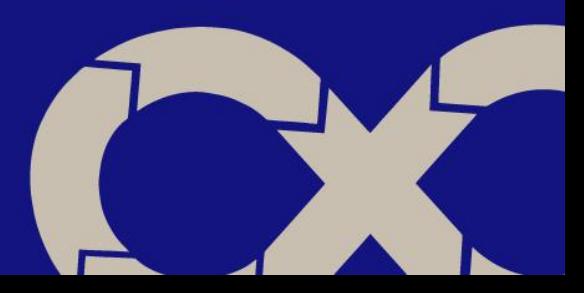

## **Unifikace prostředí**

- Je potřeba co nejvíce věcí dělat stejně
- Musíme používat jednotné nástroje a procesy při provozu a nasazování různých aplikací
- Nesmíme pokaždé vše tvořit od začátku musíme používat to, co máme
- Musíme využívat existující (open source) tooling

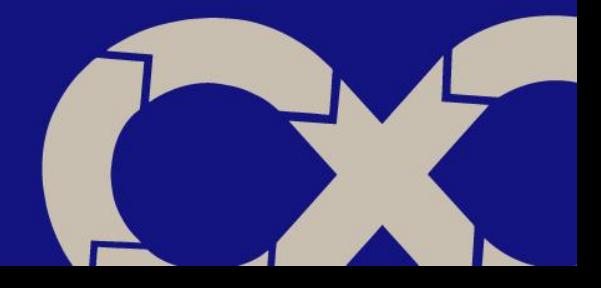

### **Hranice Dodavatel / Provozovatel**

Musíme vyjasnit hranici mezi dodavatelem a provozovatelem aplikace

Díky kontejnerům je hranice jasná, dodavatel připraví Docker image a Helm balíček pro Kubernetes

O běh clusteru, sběr logu, monitoring, storage backupy, … se stará DÚ

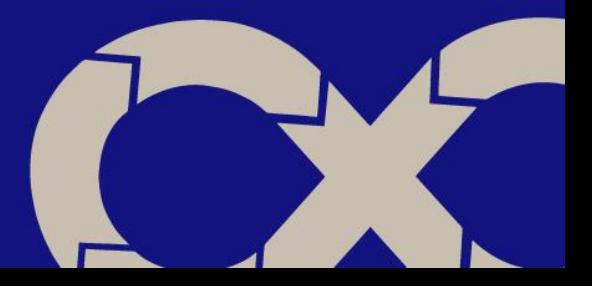

### **Automatizace**

- Malý team nedokáže dělat věci ručně, musíme tedy automatizovat
- Nechceme manuálně řešit proces nasazování & upgrade
- Chceme co nejméně nutností manuálních zásahů při provozu aplikací

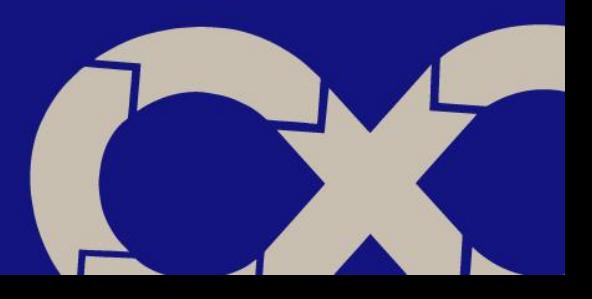

# **Kontainery**

**"A container is a lightweight, stand-alone, executable package that includes everything needed to run a piece of software, including the code, runtime, system tools, libraries, and settings."**

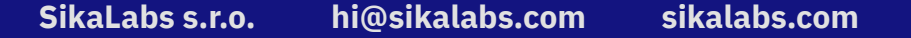

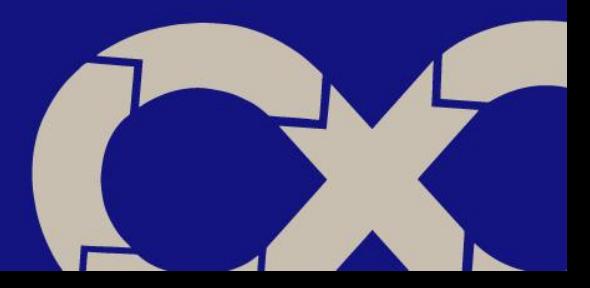

# **Kubernetes**

## **"Kubernetes is an platform designed to automate deploying, scaling, and operating application containers."**

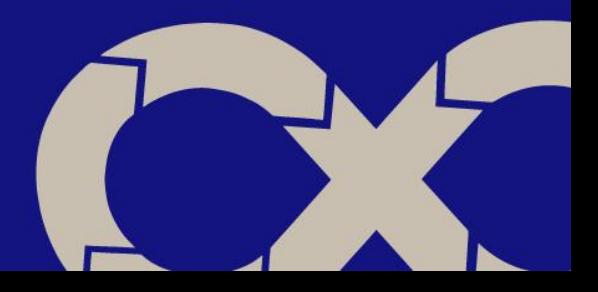

## **Proč tedy Kubernetes?**

- De-facto standard provozu software
- Unifikace prostředí pro provoz aplikací
- Ovládání pomocí YAML souboru / Helm balíčku
- Deployment (deklarativní) požadovaného stavu
- Přístup ke clusteru místo k jednotlivým serverům
- Automatizace manuálních tasků
- Opensource, pod CNCF
- Velký ekosystém kolem Kubernetes

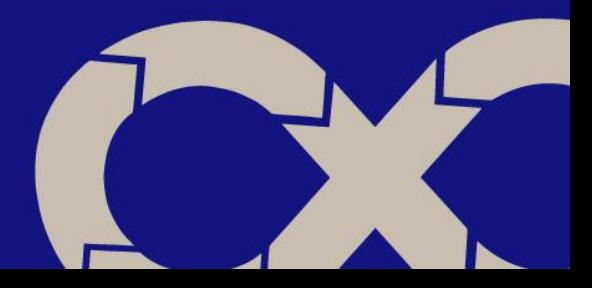

# **Naše řešení**

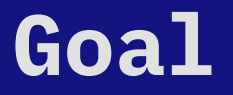

- On-premise Kubernetes environment
- Infrastructure as Code
	- Všechno chceme mít v Gitu, žádné manuální úpravy
- Postavené na OpenSource

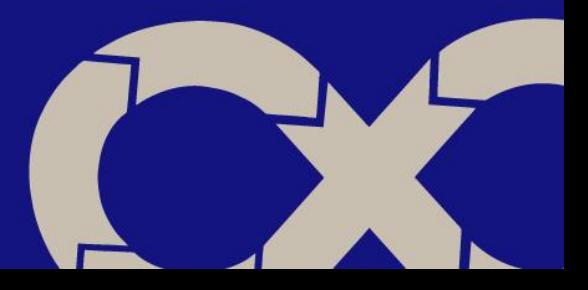

## **Naše řešení**

Řešení je postaveno nad fyzickými stroji v DC Drážního Úřadu

Tech stack

- RKE2 Kubernetes (Rancher Kubernetes Engine)
- Longhorn Storage
- ArgoCD

- …

- Observability
	- Prometheus, Grafana, Loki
- Keycloak SSO, SSO Proxy

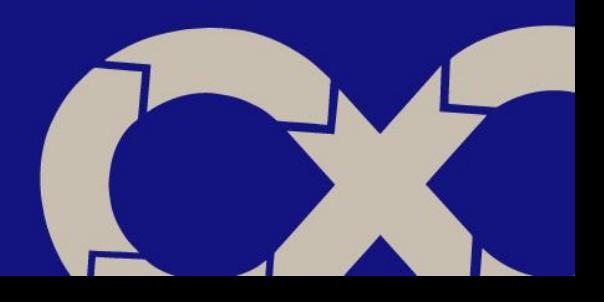

### **Rancher Kubernetes Engine / RKE2**

- Kubernetes distribuce vhodná pro on-premise
- Od SUSE (v roce 2020 koupili Rancher)

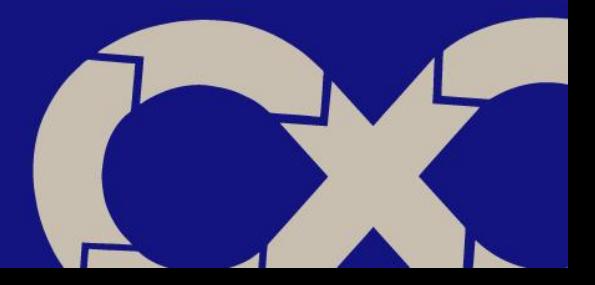

## **Longhorn**

- Nativní Kubernetes storage od Rancheru
- Jednoduchý setup
- Nativní podpora zálohování
	- S3
	- NFS
- UI

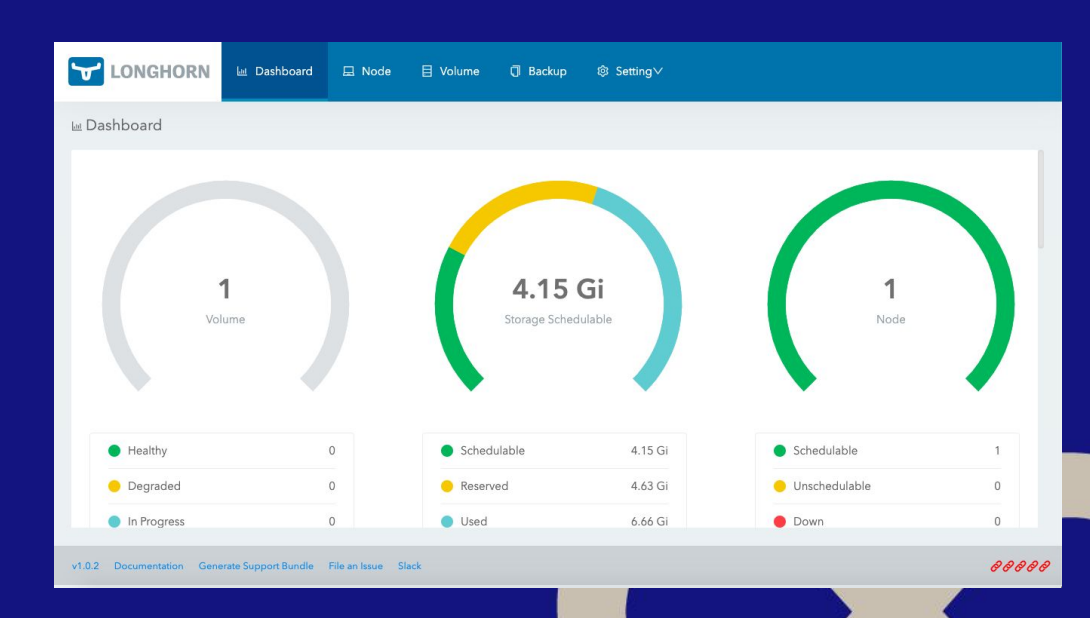

### **ArgoCD**

#### GitOps pro Kubernetes

- Nasazujeme deklarativně z Gitu
- UI pro Kubernetes

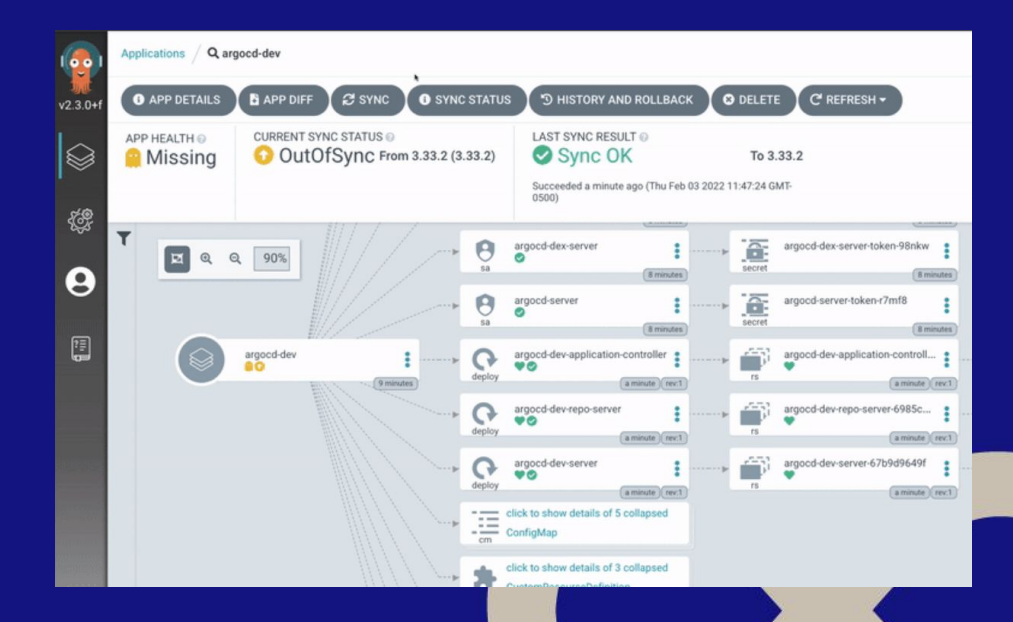

### **Prometheus, Loki, Grafana**

- Moderní observability stack
- Light weight

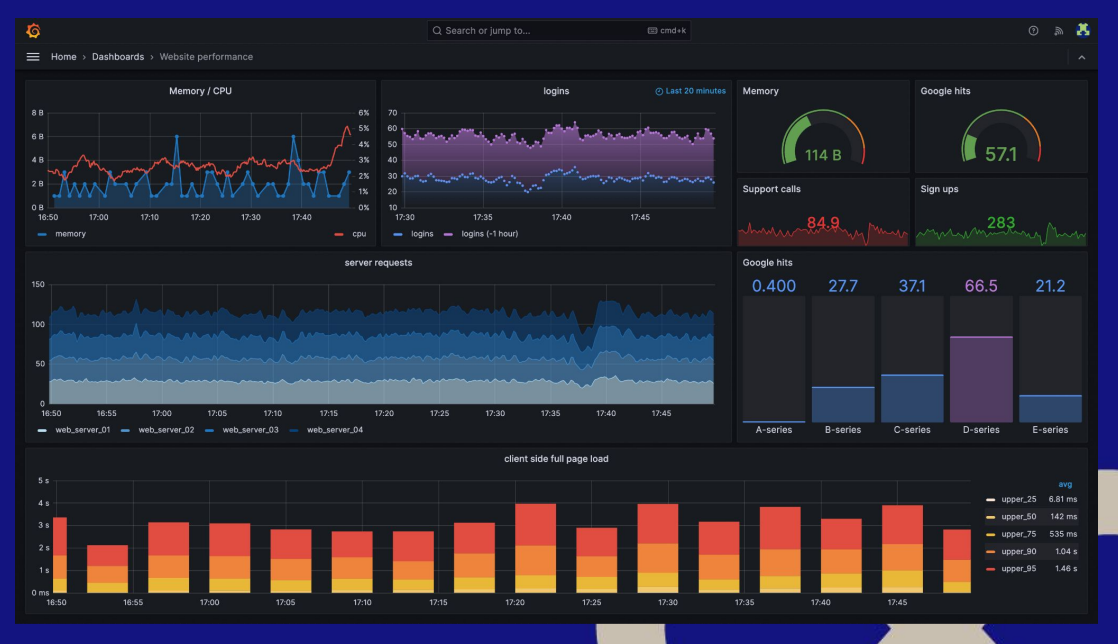

# **Čeho jsme tedy dosáhli**

- Nasazení aplikace se zkrátilo z řádů týdnů na dny
- Staráme se o provoz jedné platformy, ne o každou aplikaci zvlášť
- Zálohování je unifikované řešíme na úrovni Longhornu
- Sjednocený a automatizovaný monitoring
	- napojený na service discovery v Kubernetes
- Centrální správa logů v Grafana Loki

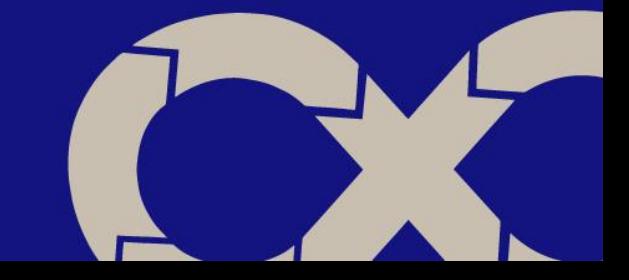

### **Proces nasazení aplikace**

- 1. Dodavatel dodá Docker Images + Helm Balíček (případně mu pomůžeme)
- 2. V ArgoCD Repozitáři vytvoříme objekt s konfigurací aplikace pro různá prostředí (test, stage, prod)
- 3. Commitneme do Gitu

Vše ostatní se provede samo.

- Aplikace se nasadí a automaticky se přidá do monitoring
- Zálohy, sběr logů a metric je by default nad celou platformou

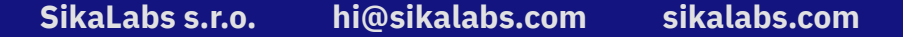

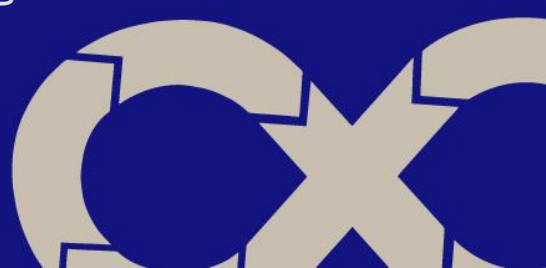

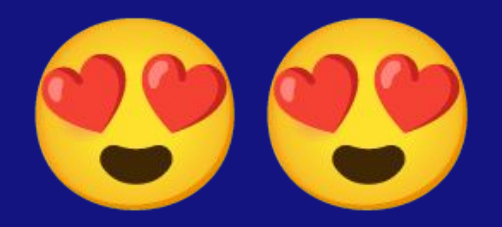

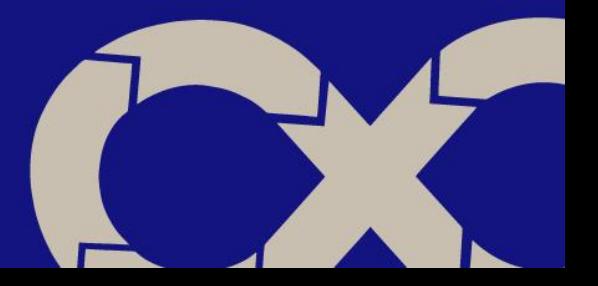

# **Díky za pozornost**

# **Otázky**

# Email **ondrej@sika.io** Twitter **@ondrejsika** LinkedIn **/in/ondrejsika** Slides **sika.link/slides**

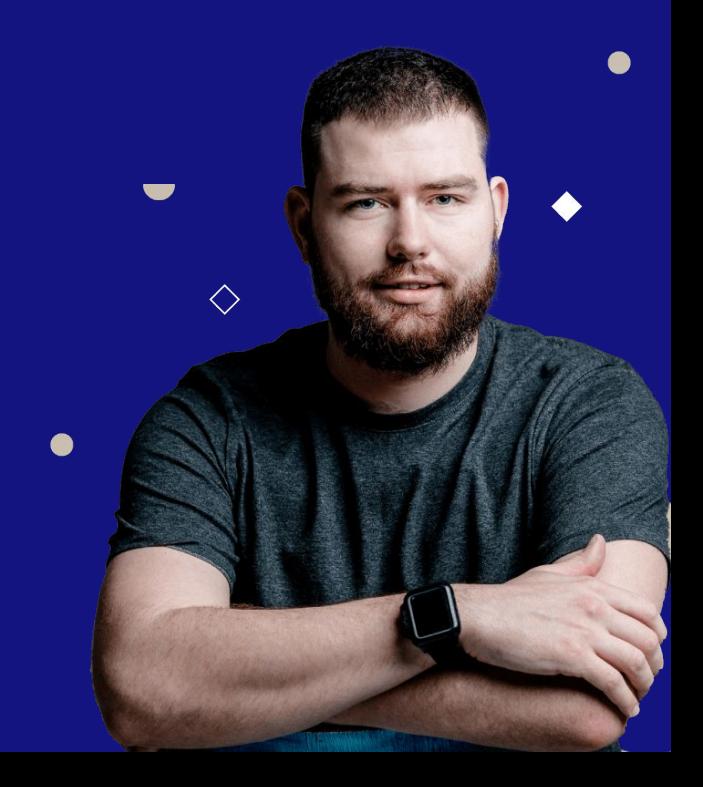